Документ подписан прос<u>той электронной подписью</u><br>Информация о владовосхдарственное аккредитованное не<mark>коммерческое частное образовательное</mark> **учреждение высшего образования** <sub>Должность: ректо**%Академия маркетинга и социально-ин</mark>формационных технологий – ИМСИТ»**</sub> **(г. Краснодар)** Информация о владельце: ФИО: Агабекян Раиса Левоновна Дата подписания: 05.02.2024 14:47:53 Уникальный программный ключ:

4237c7ccb9b9e111bbaf1f4fcda9201d015c4dbaa12**\$#AH7\QX\BQAkaдемия ИМСИТ)** 

# УТВЕРЖДАЮ

Проректор по учебной работе, доцент

\_\_\_\_\_\_\_\_\_\_\_\_\_\_Н.И. Севрюгина

20.11.2023

# **Б.М.04.ДЭ.01.01**

# **МОДУЛЬ 13 «ПРОЕКТИРОВАНИЕ ОБРАЗОВАТЕЛЬНЫХ ПРОГРАММ» Разработка программ логопедического консультирования**

# рабочая программа дисциплины (модуля)

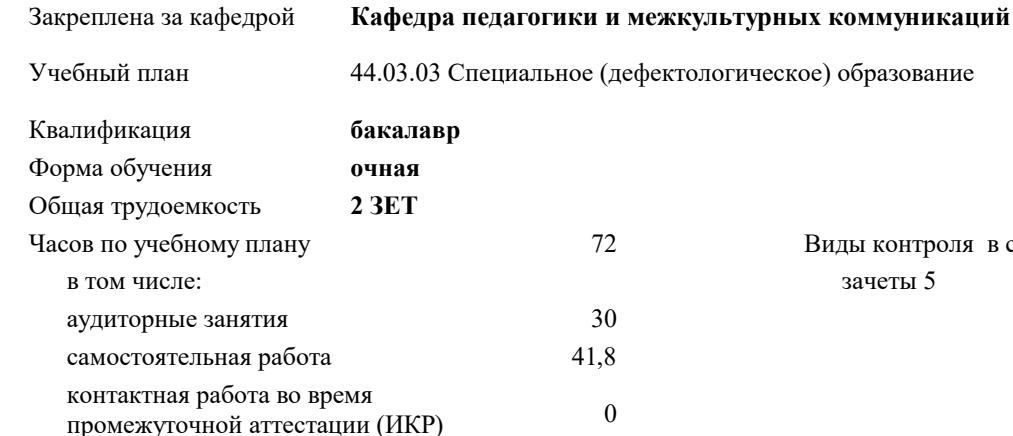

зачеты 5 Виды контроля в семестрах:

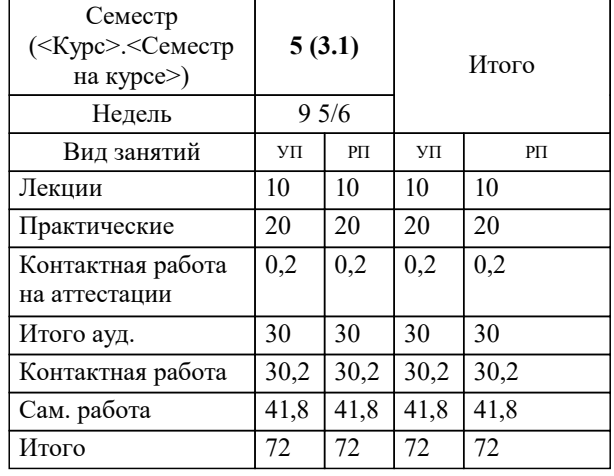

## **Распределение часов дисциплины по семестрам**

УП: 44.03.03 Сп(деф)Обр 3++24.plx стр. 2

#### Программу составил(и):

*к.к., доцент, Петрова Софья Игоревна*

Рецензент(ы):

*к.псих.н. , Зав. кафедрой психологии личности и общей психологии ФГБОУ ВО "Кубанский государственный университет". , Лупенко Н.Н.;Директор МАОУ СОШ №107, г. Краснодар. , Чирухина Н.Н.*

**Разработка программ логопедического консультирования** Рабочая программа дисциплины

разработана в соответствии с ФГОС ВО:

Федеральный государственный образовательный стандарт высшего образования - бакалавриат по направлению подготовки 44.03.03 Специальное (дефектологическое) образование (приказ Минобрнауки России от 22.02.2018 г. № 123)

44.03.03 Специальное (дефектологическое) образование составлена на основании учебного плана: утвержденного учёным советом вуза от 20.11.2023 протокол № 3.

## **Кафедра педагогики и межкультурных коммуникаций** Рабочая программа одобрена на заседании кафедры

Протокол от 30.10.2023 г. № 3

Зав. кафедрой Прилепский Вадим Владимирович

Согласовано с представителями работодателей на заседании НМС, протокол № 3 от 20.11.2023.

Председатель НМС проф. Павелко Н.Н.

## **1. ЦЕЛИ ОСВОЕНИЯ ДИСЦИПЛИНЫ (МОДУЛЯ)**

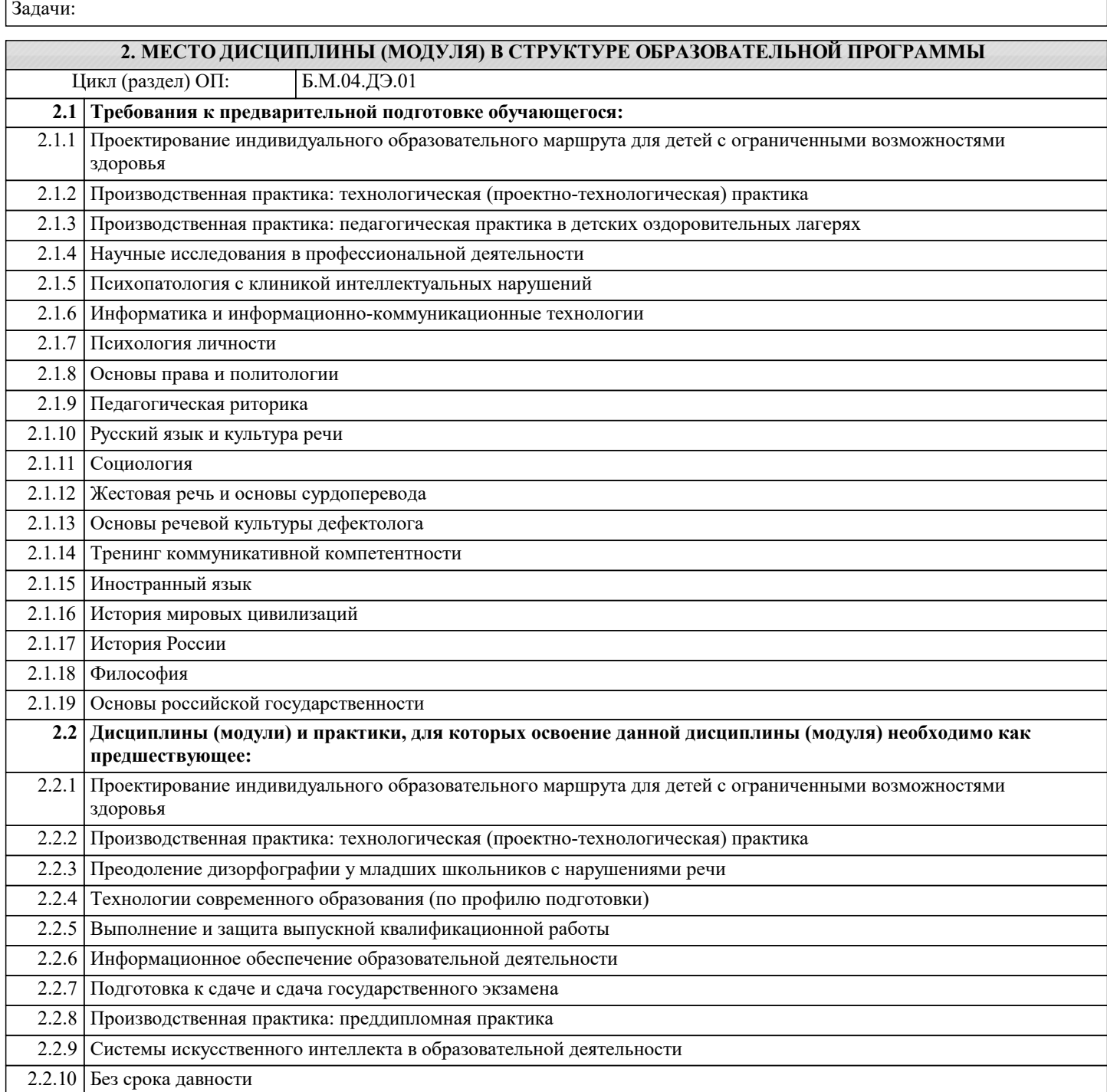

## **3. ФОРМИРУЕМЫЕ КОМПЕТЕНЦИИ, ИНДИКАТОРЫ ИХ ДОСТИЖЕНИЯ и планируемые результаты обучения**

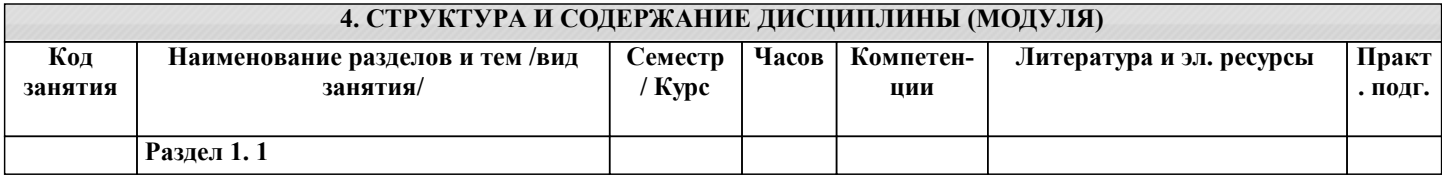

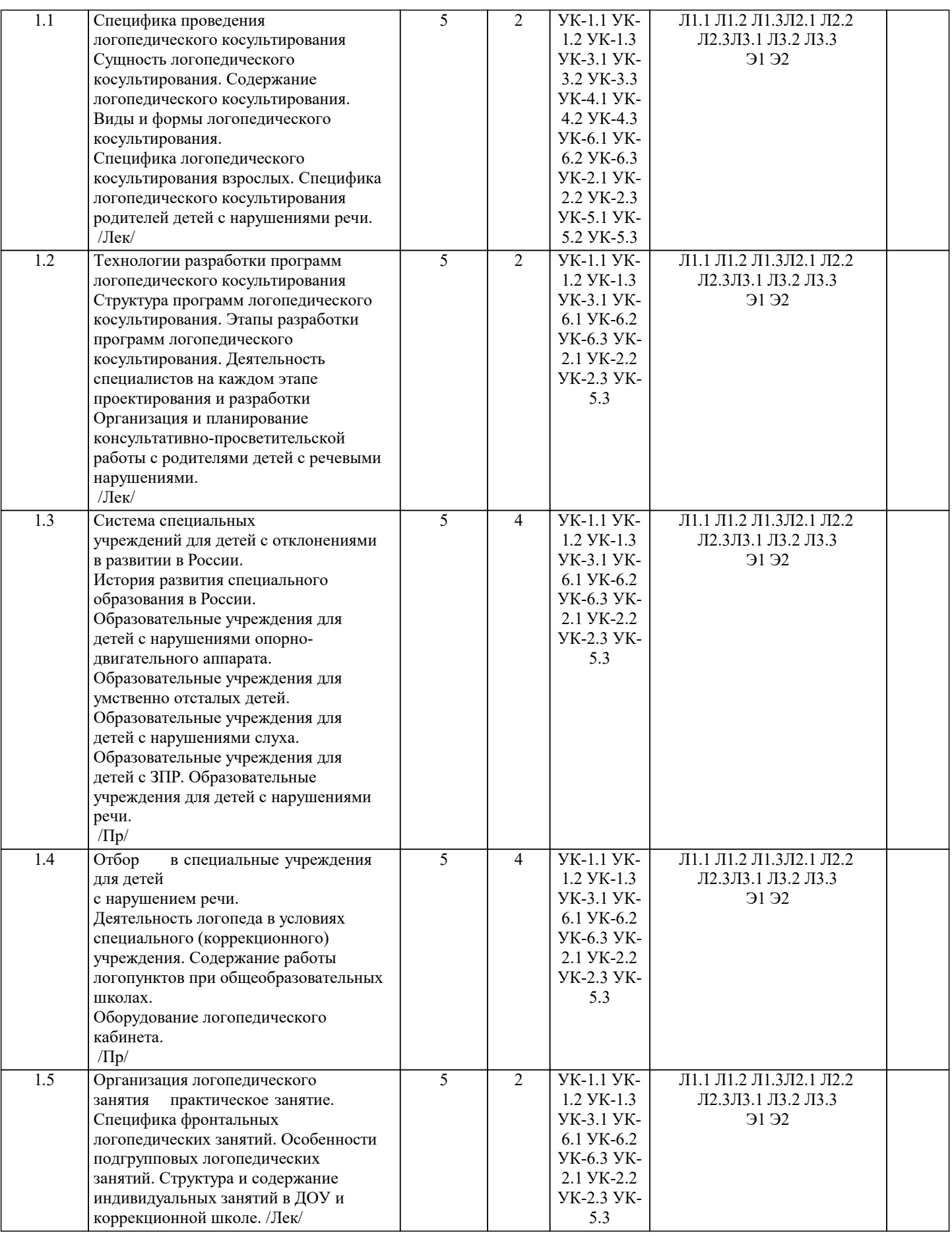

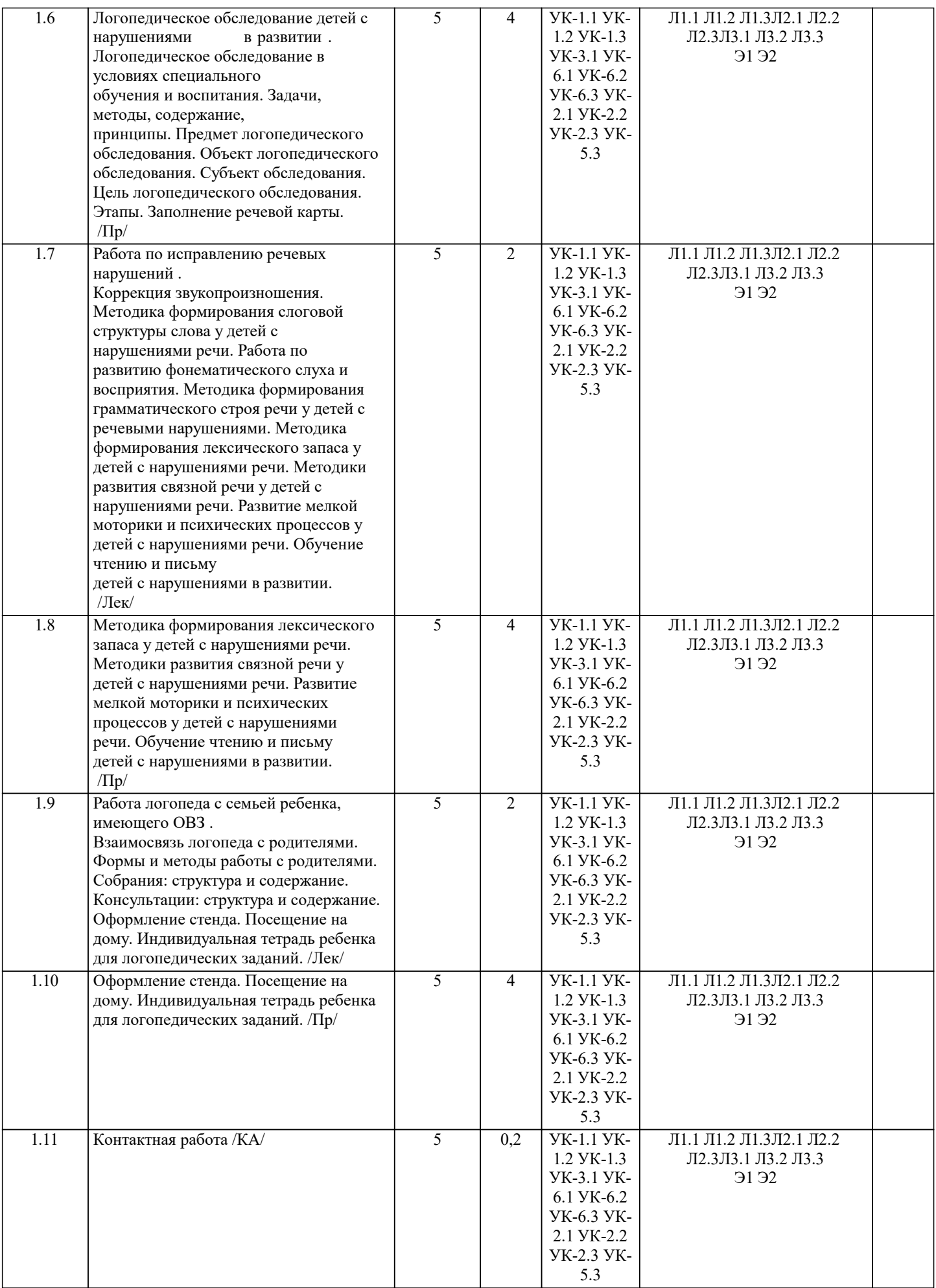

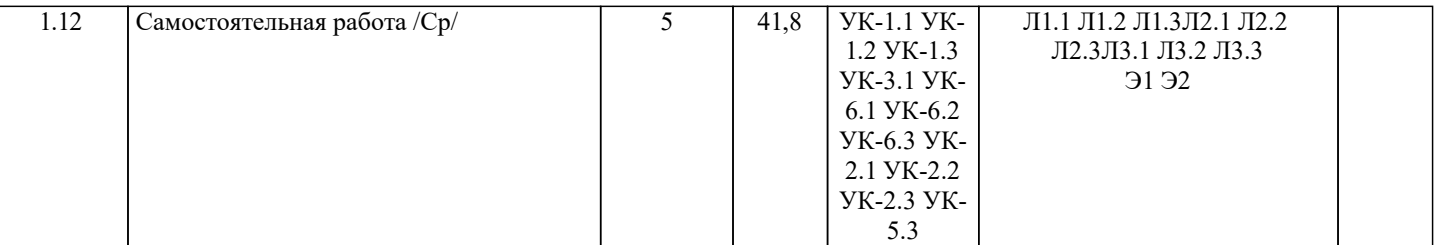

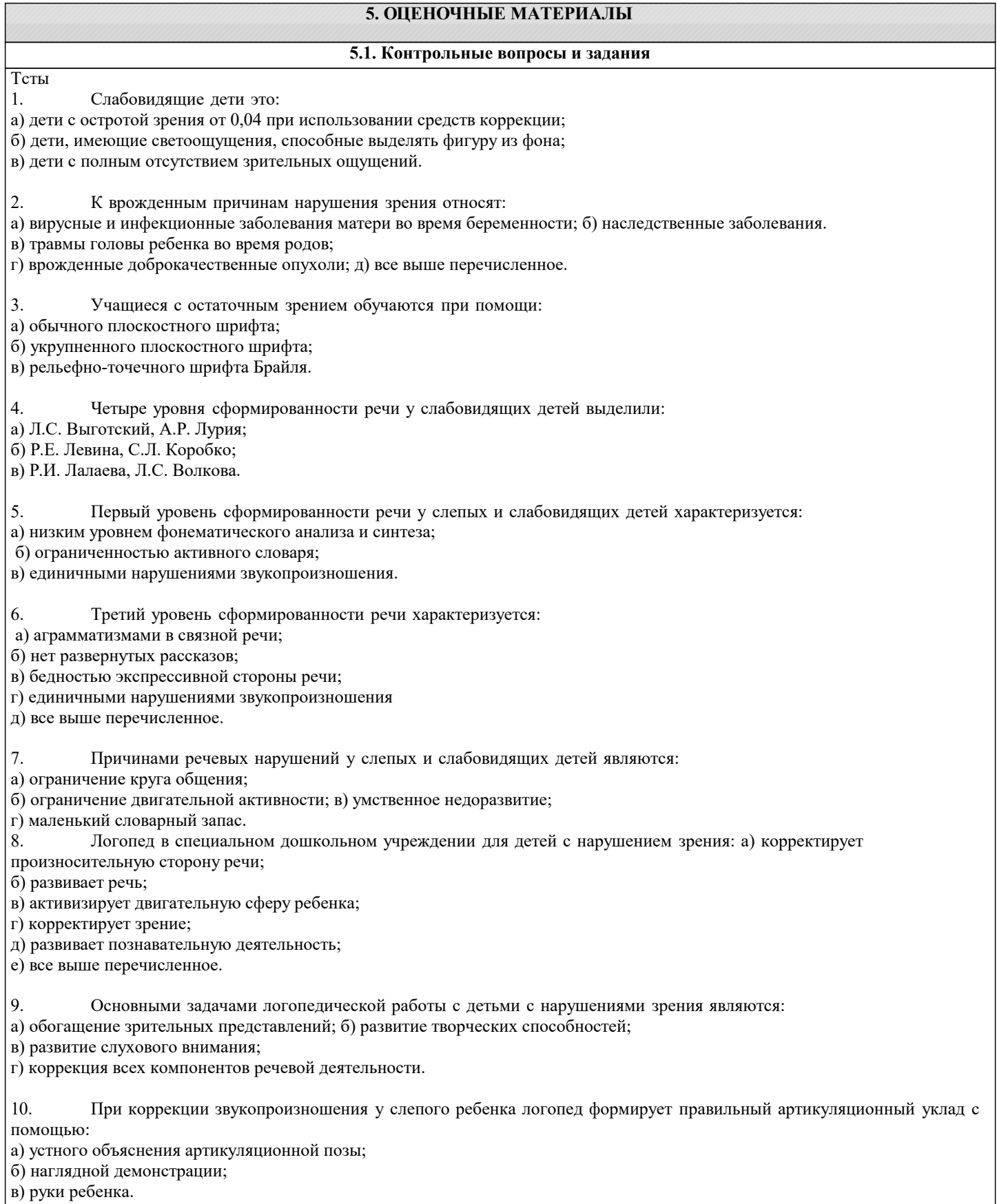

 $\Gamma$ 

h

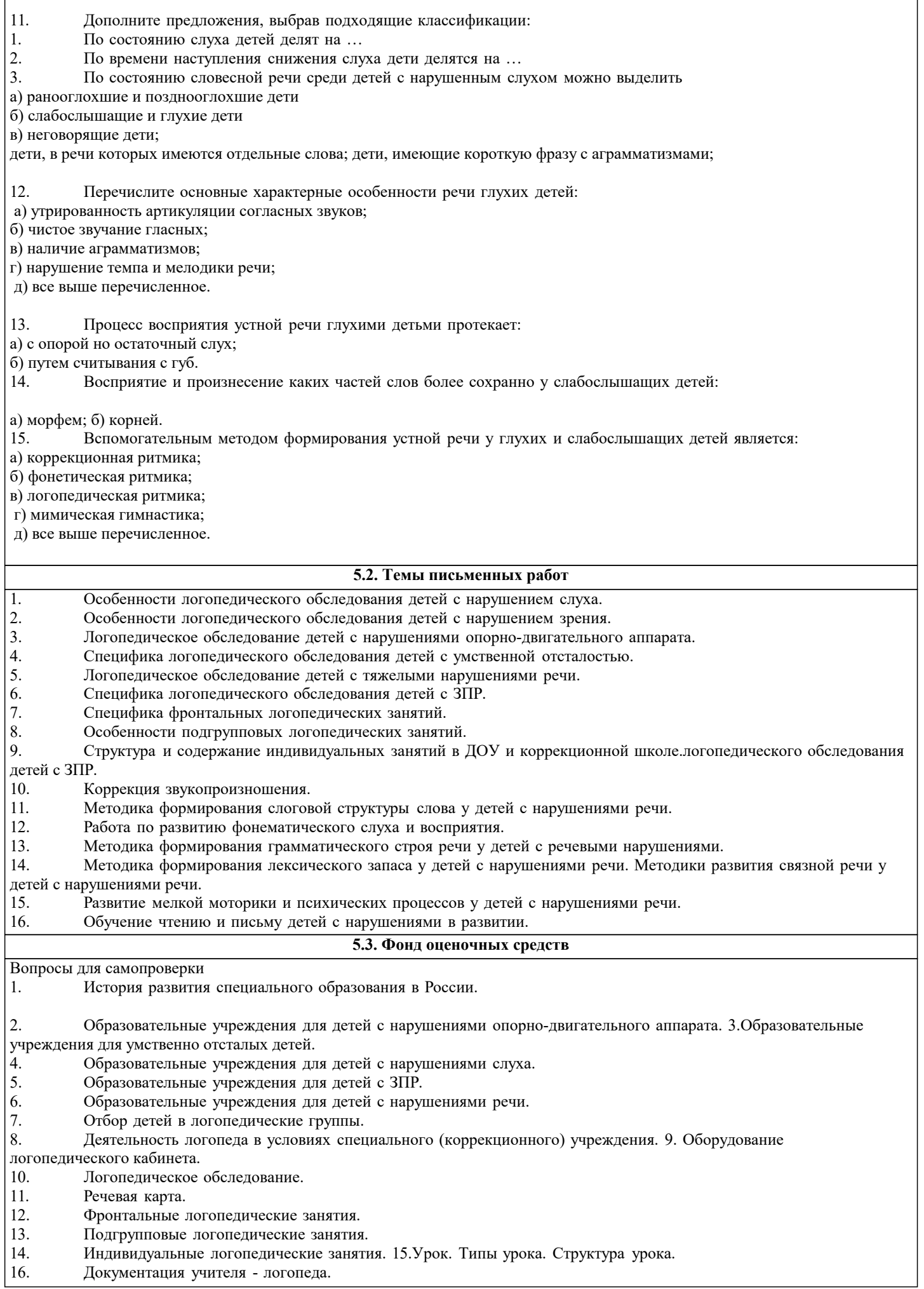

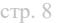

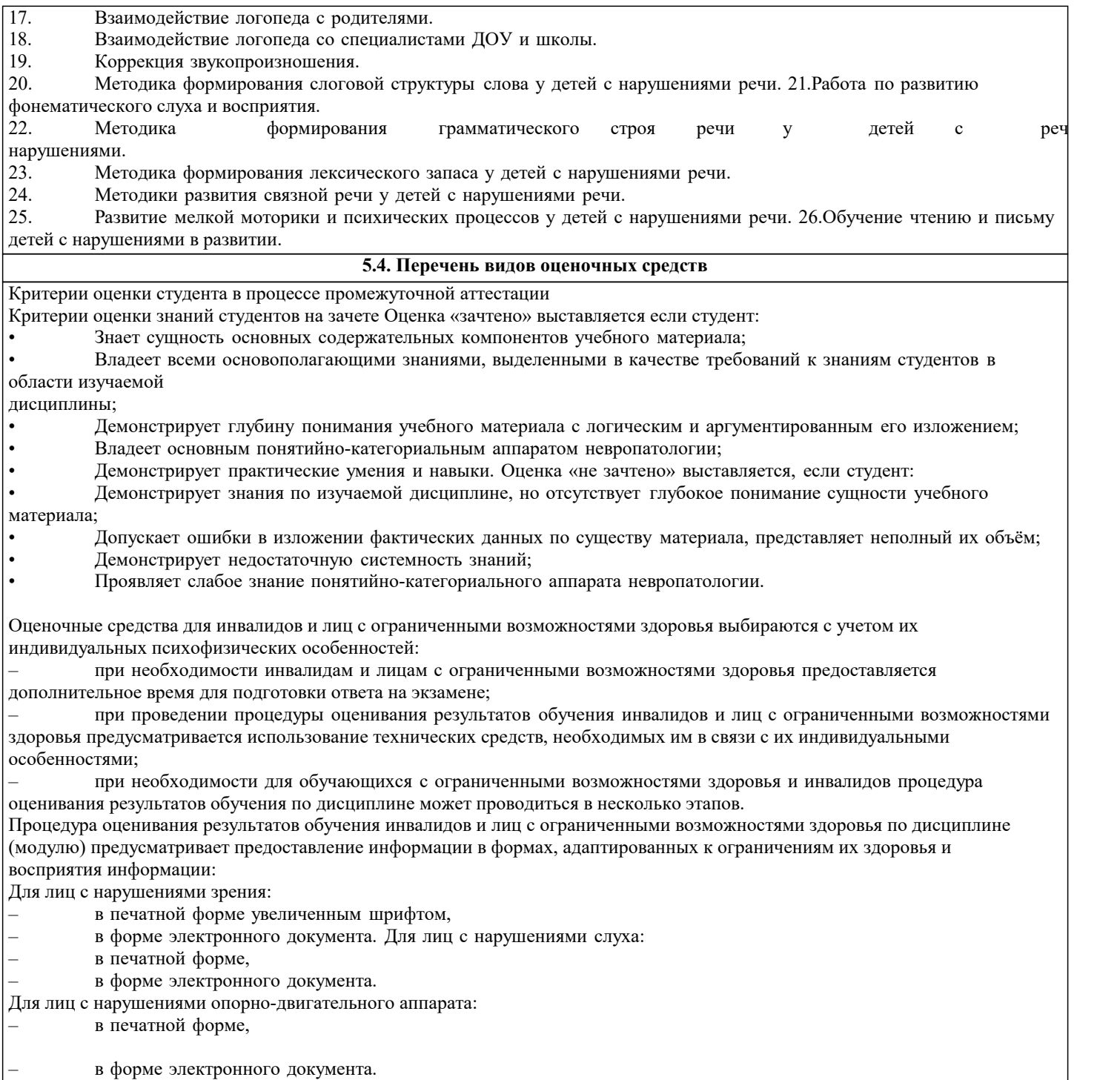

Данный перечень может быть конкретизирован в зависимости от контингента обучающихся.

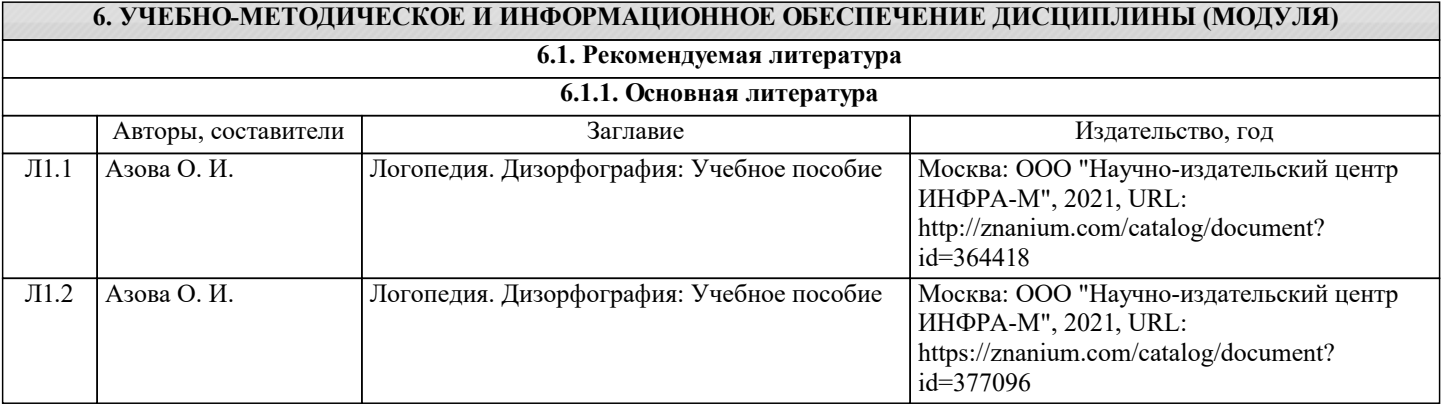

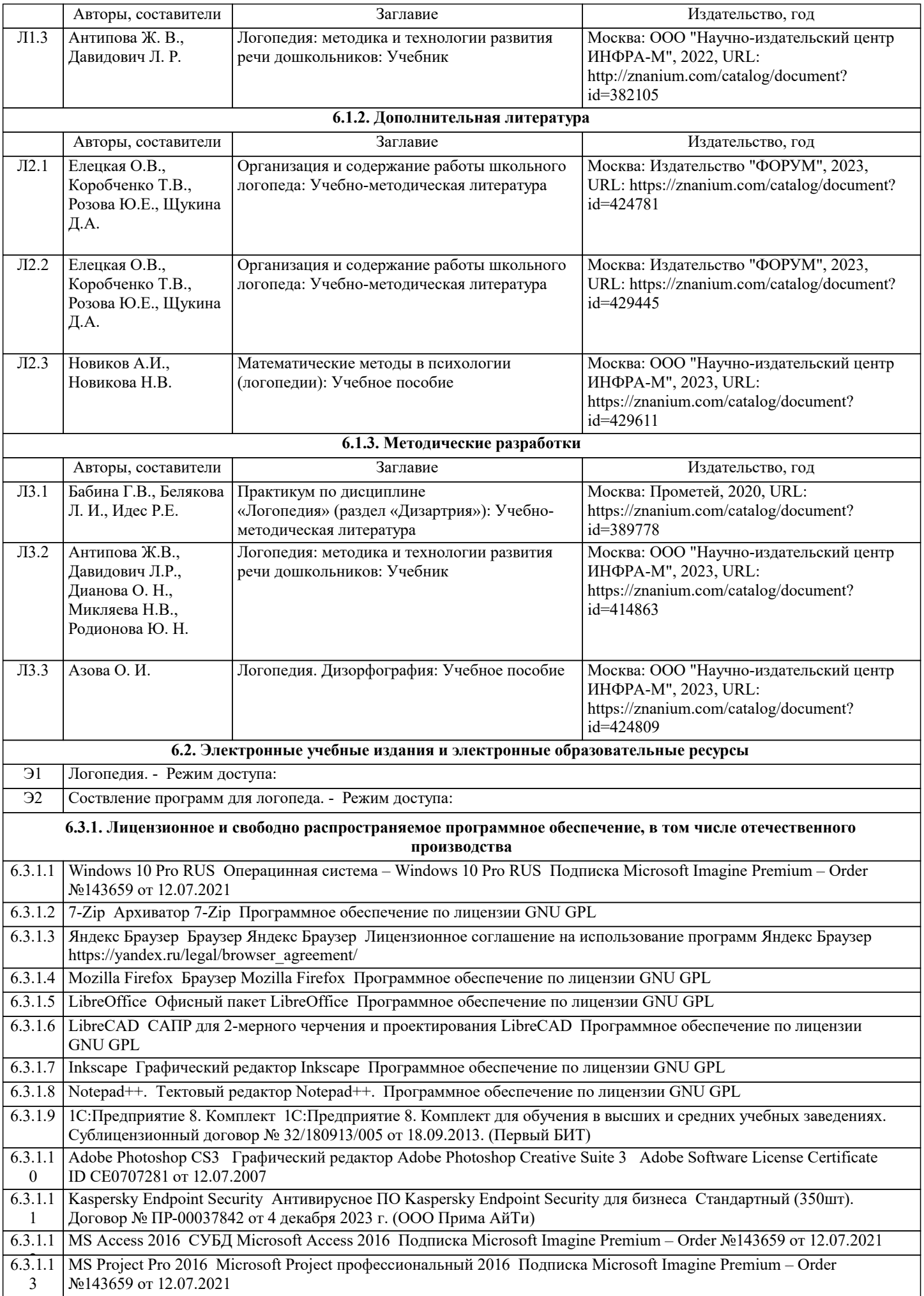

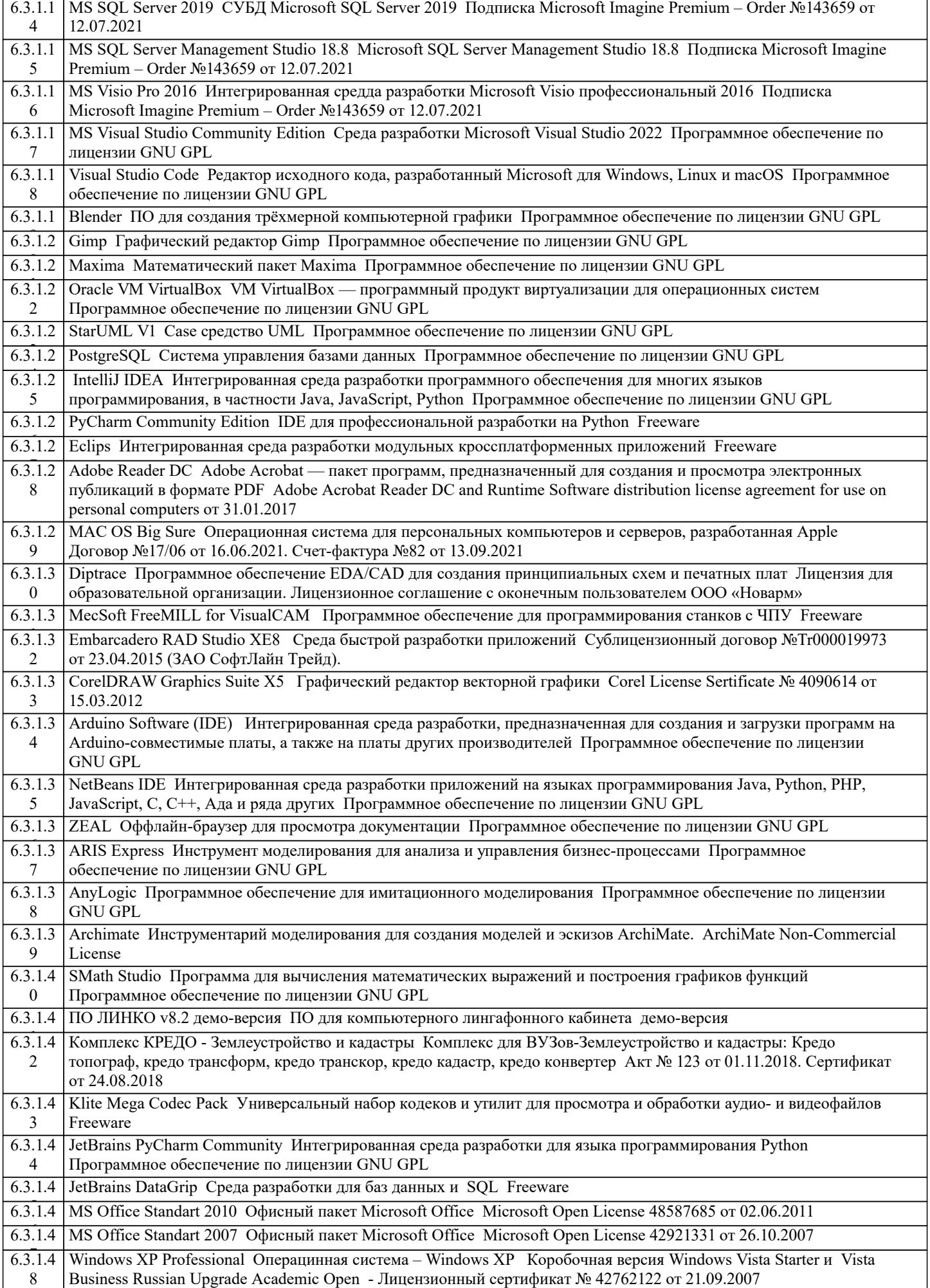

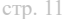

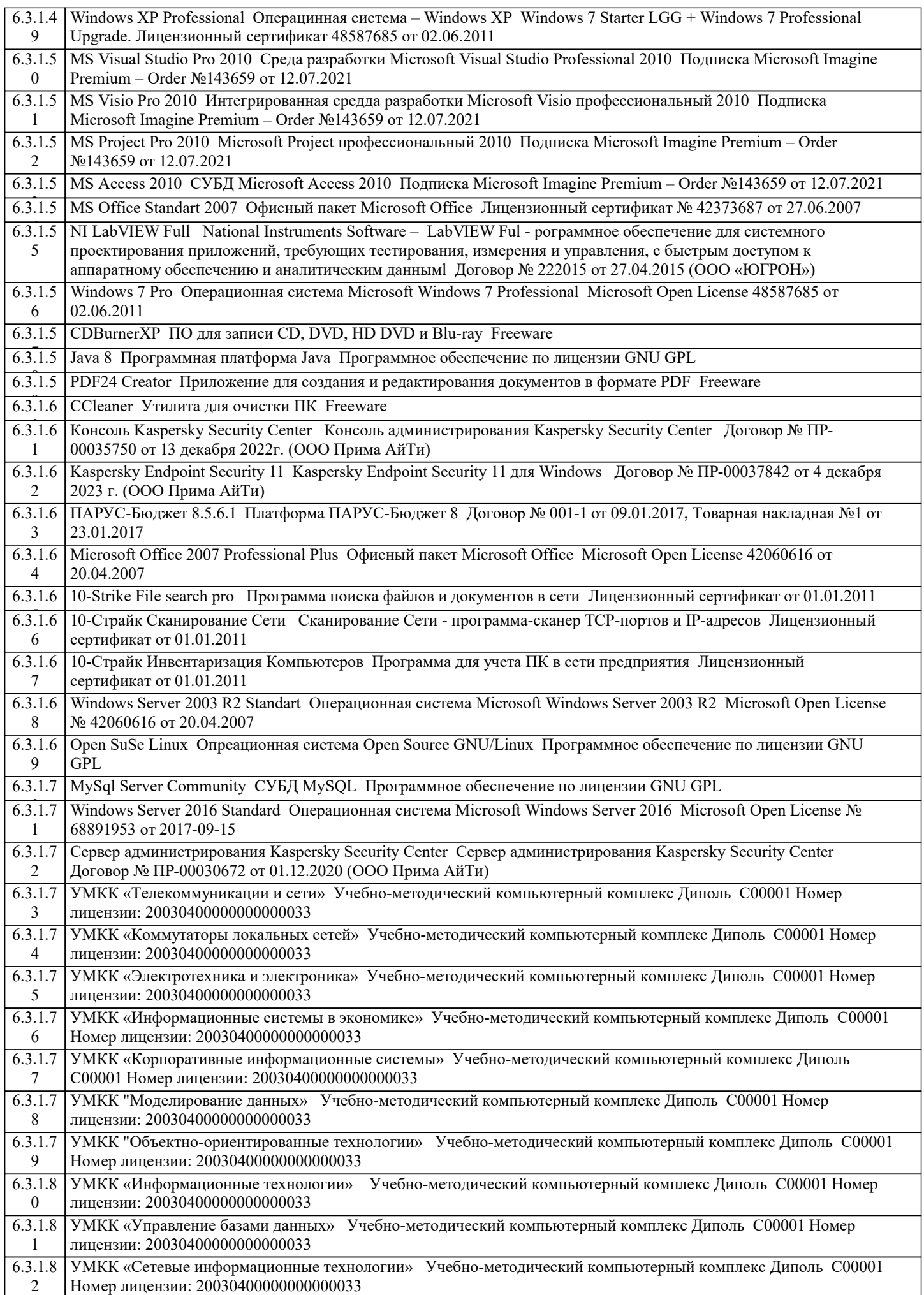

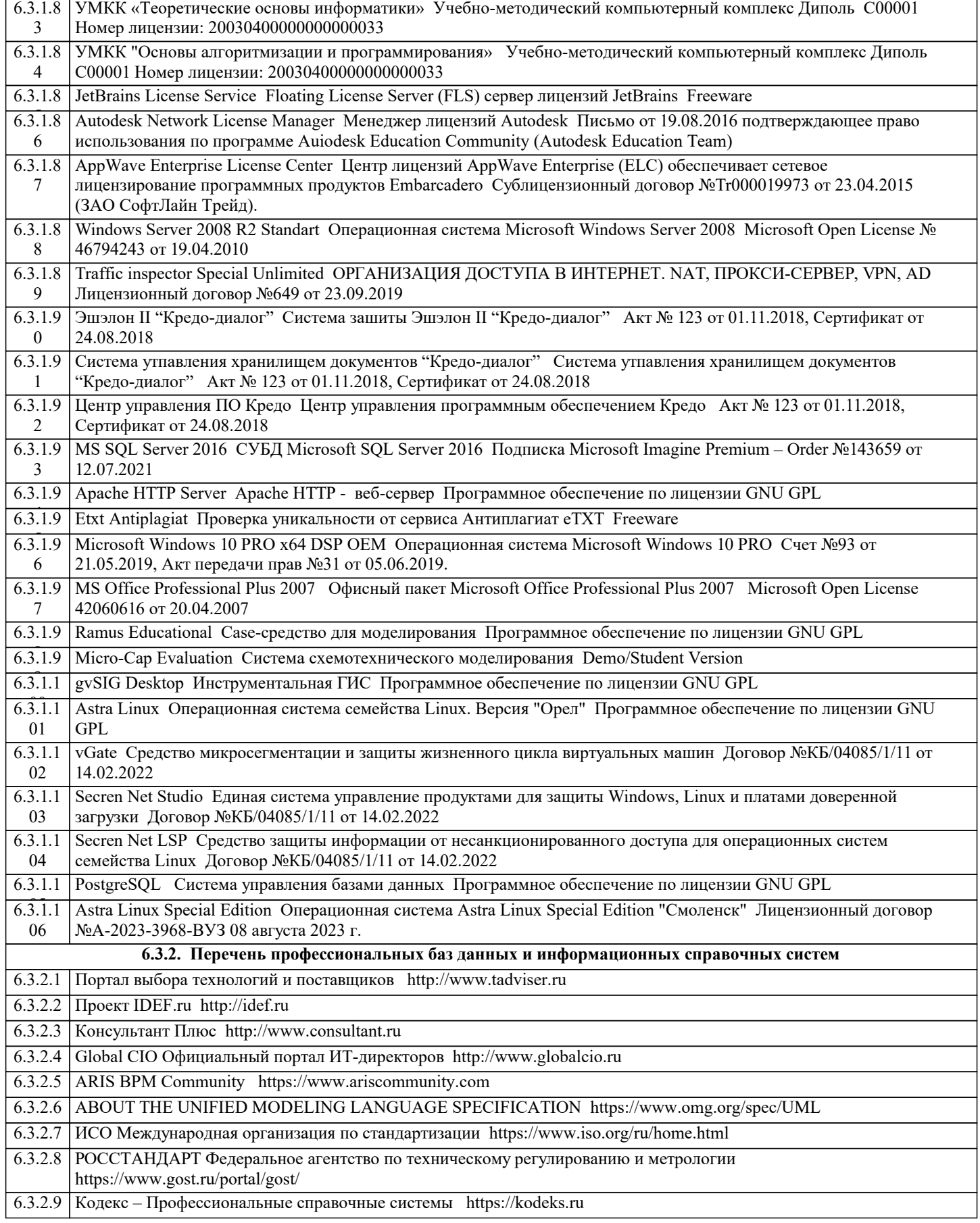

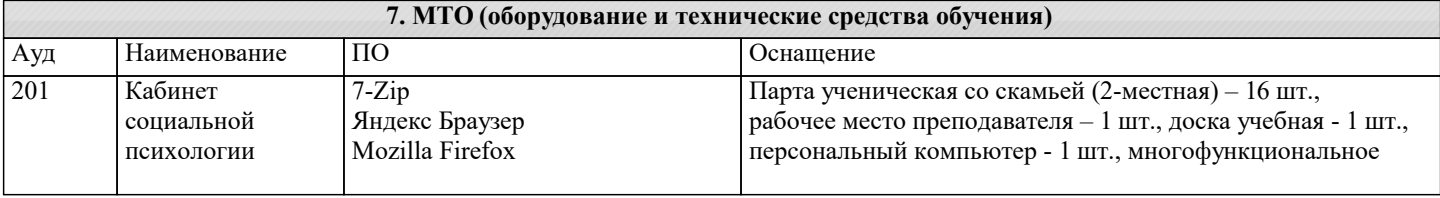

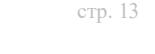

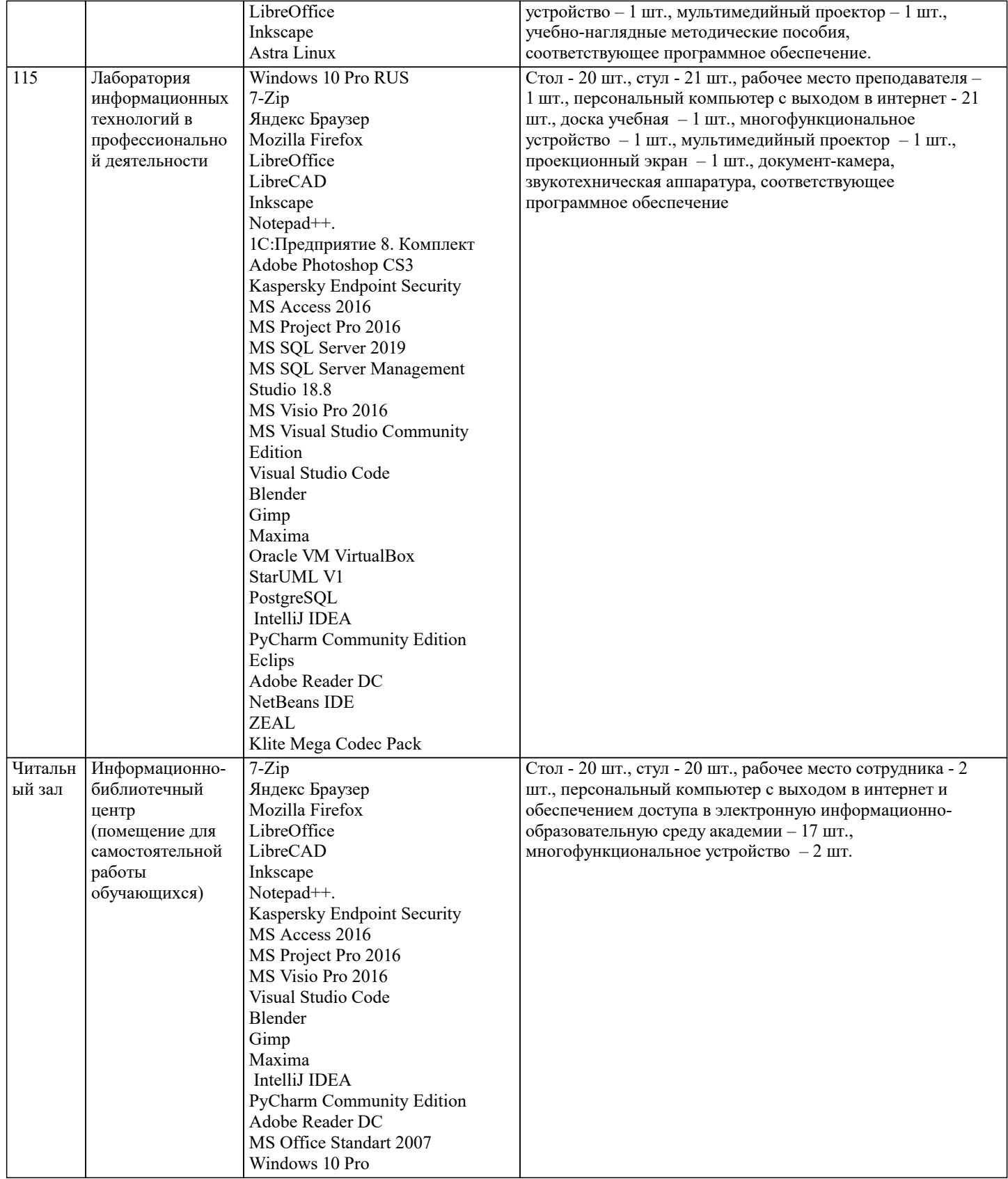

## **8. МЕТОДИЧЕСКИЕ УКАЗАНИЯ ДЛЯ ОБУЧАЮЩИХСЯ ПО ОСВОЕНИЮ ДИСЦИПЛИНЫ (МОДУЛЯ)**

Знать

– основы методики коррекционного обучения, основные принципы деятельностного подхода, виды и приемы современных педагогических технологий;

– основные закономерности семейных отношений, позволяющие эффективно работать с родительской общественностью;

- закономерности формирования детско- родительских отношений в семье, воспитывающей ребенка с речевыми нарушениями, их социально-психологические особенности;

**9. МЕТОДИЧЕСКИЕ УКАЗАНИЯ ОБУЧАЮЩИМСЯ ПО ВЫПОЛНЕНИЮ САМОСТОЯТЕЛЬНОЙ РАБОТЫ**

 Самостоятельная работа выполняется в виде подготовки домашнего задания или сообщения по отдельным вопросам, написание и защита реферата, подготовки доклада с презентацией.

Контроль качества выполнения самостоятельной (домашней) работы может осуществляться с помощью устного опроса на лекциях или практических занятиях, обсуждения подготовленных рефератов и докладов, проведения тестирования. Устные формы контроля помогут оценить владение студентами жанрами научной речи (дискуссия, диспут, сообщение, доклад и др.), в которых раскрывается умение студентов передать нужную информацию, грамотно использовать языковые средства, а также ораторские приемы для контакта с аудиторией.

Письменные работы позволяют оценить владение источниками, научным стилем изложения, для которого характерны: логичность, точность терминологии, обобщенность и отвлеченность, насыщенность фактической информацией. Самостоятельная работа — одна из важнейших форм овладения знаниями. Особенно она важна в изучении исторической науки, основанной на об-ширных источниках и литературе. Но самостоятельная работа требует известных навыков, умения. Наибольшую пользу она приносит тогда, когда студент занимается систематически, проявля-ет трудолюбие и упорство. На основе самостоятельно приобретенных знаний формируются твер-дые убеждения студента и умение отстаивать их. А это — самое главное в овладении любой наукой.

Самостоятельная работа включает многие виды активной умственной деятельности студен-та: слушание лекций и осмысленное их конспектирование, глубокое изучение источников и ли-тературы, консультации у преподавателя, написание реферата, подготовка к семинарским заняти-ям, экзаменам, самоконтроль приобретаемых знаний и т.д. Форма текущего контроля знаний – работа студента на семинарском занятии. Форма промежуточных аттестаций – письменная (до -машняя) работа по проблемам изучаемой дисциплины. Итоговая форма контроля знаний по дис-циплине – экзамен.